## Technical Drawing 101 with AutoCAD<sup>°</sup> 2020 Step-By-Step Instructions

A Multidisciplinary Guide to Drafting Theory and Practice with Video Instruction

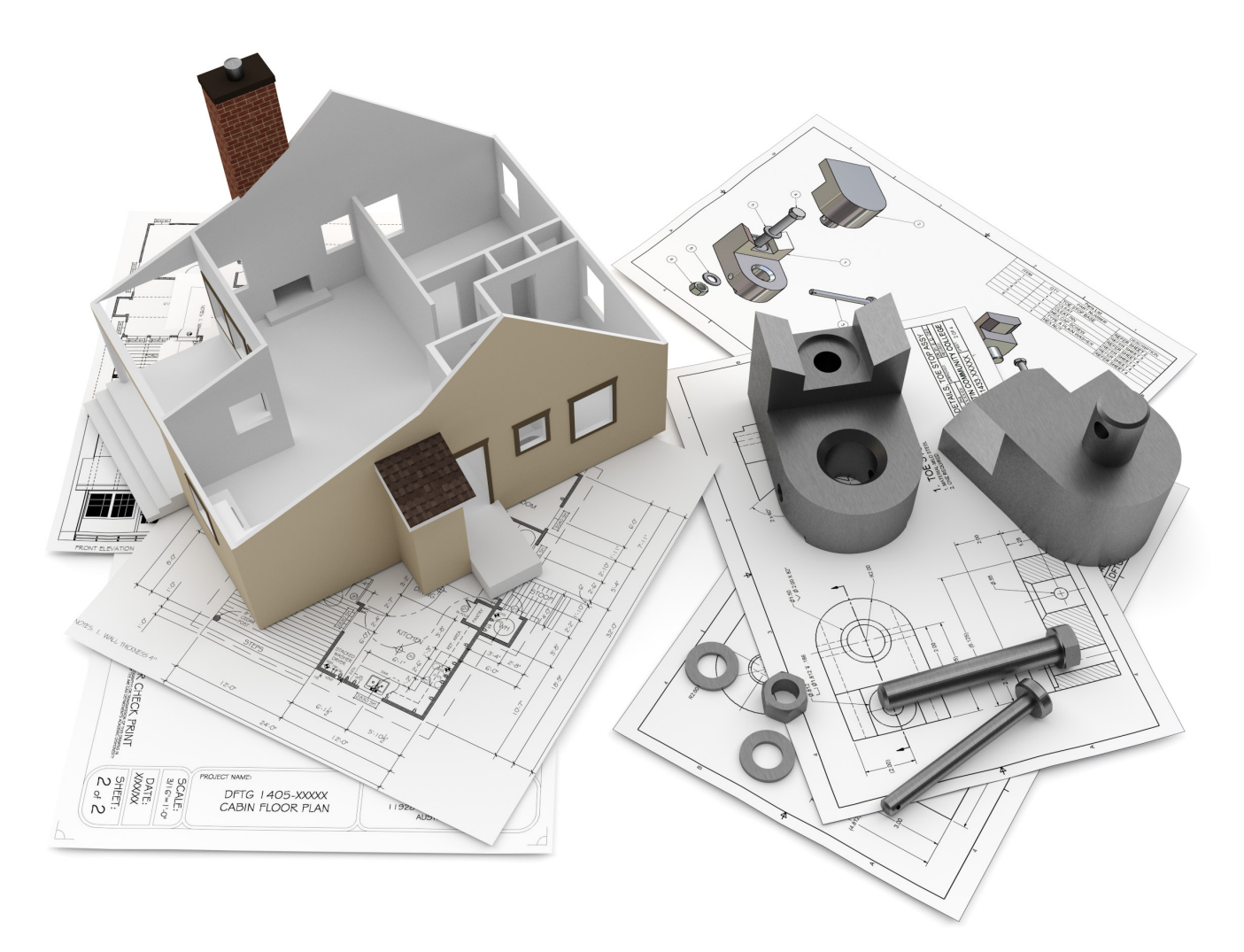

Douglas Smith Antonio Ramirez Ashleigh Fuller

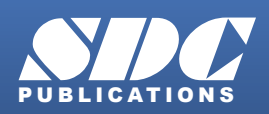

[www.SDCpublications.com](https://www.sdcpublications.com) **Better Textbooks. Lower Prices.**

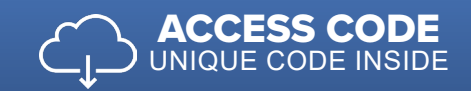

## Visit the following websites to learn more about this book:

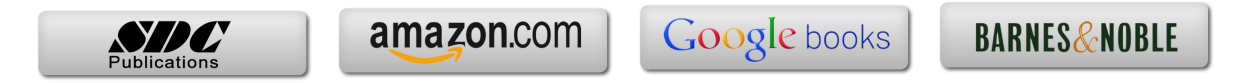

## TABLE OF CONTENTS

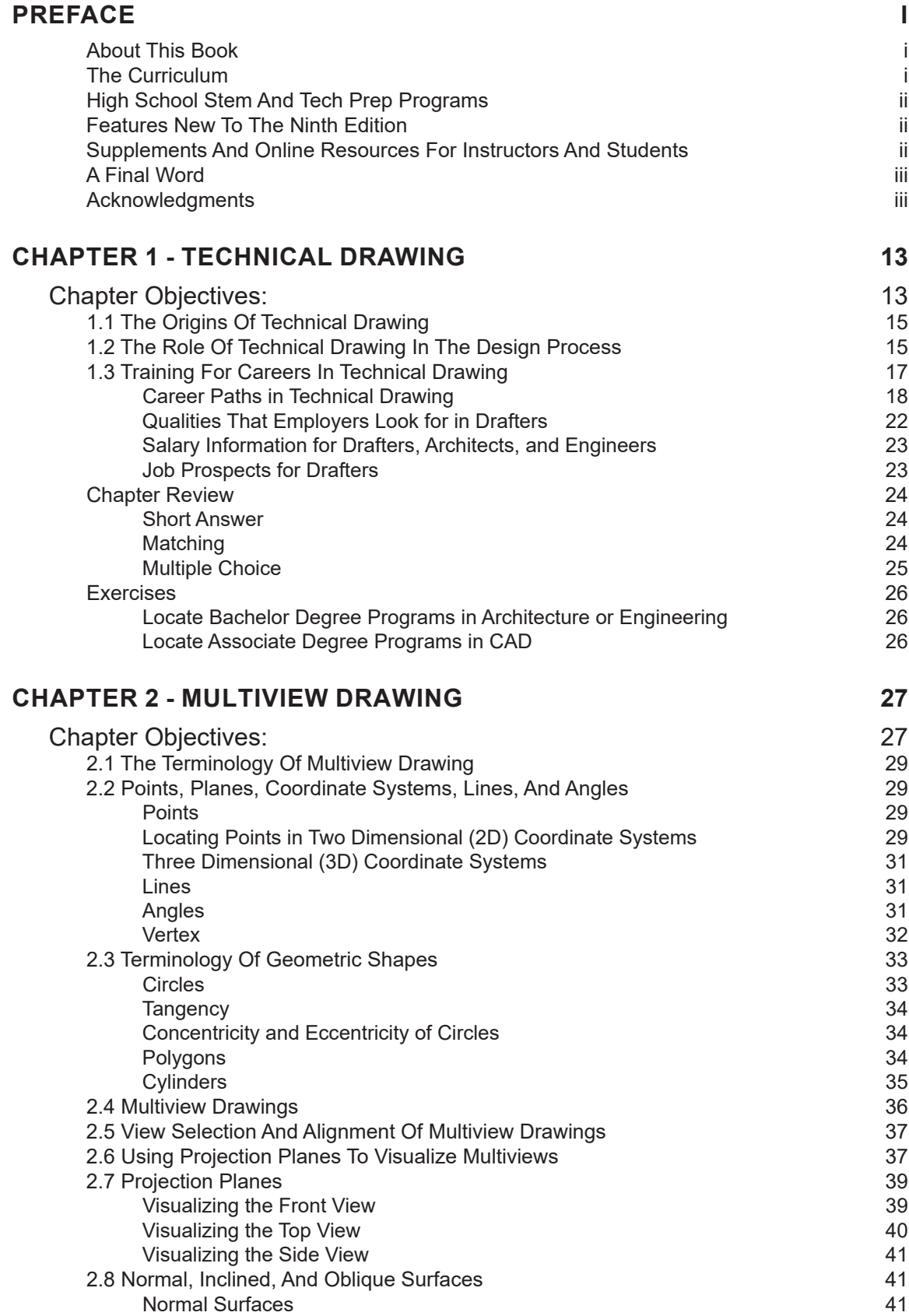

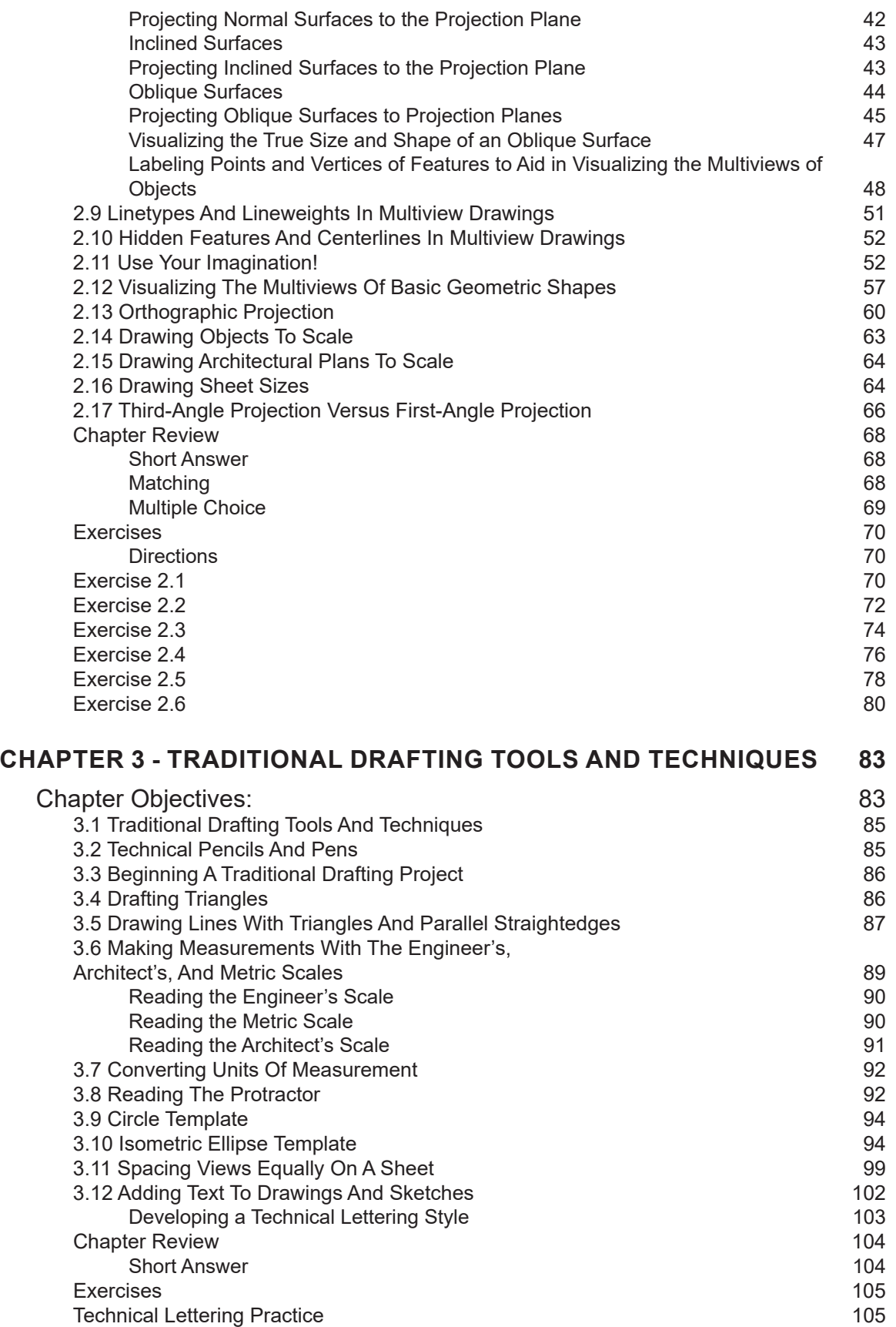

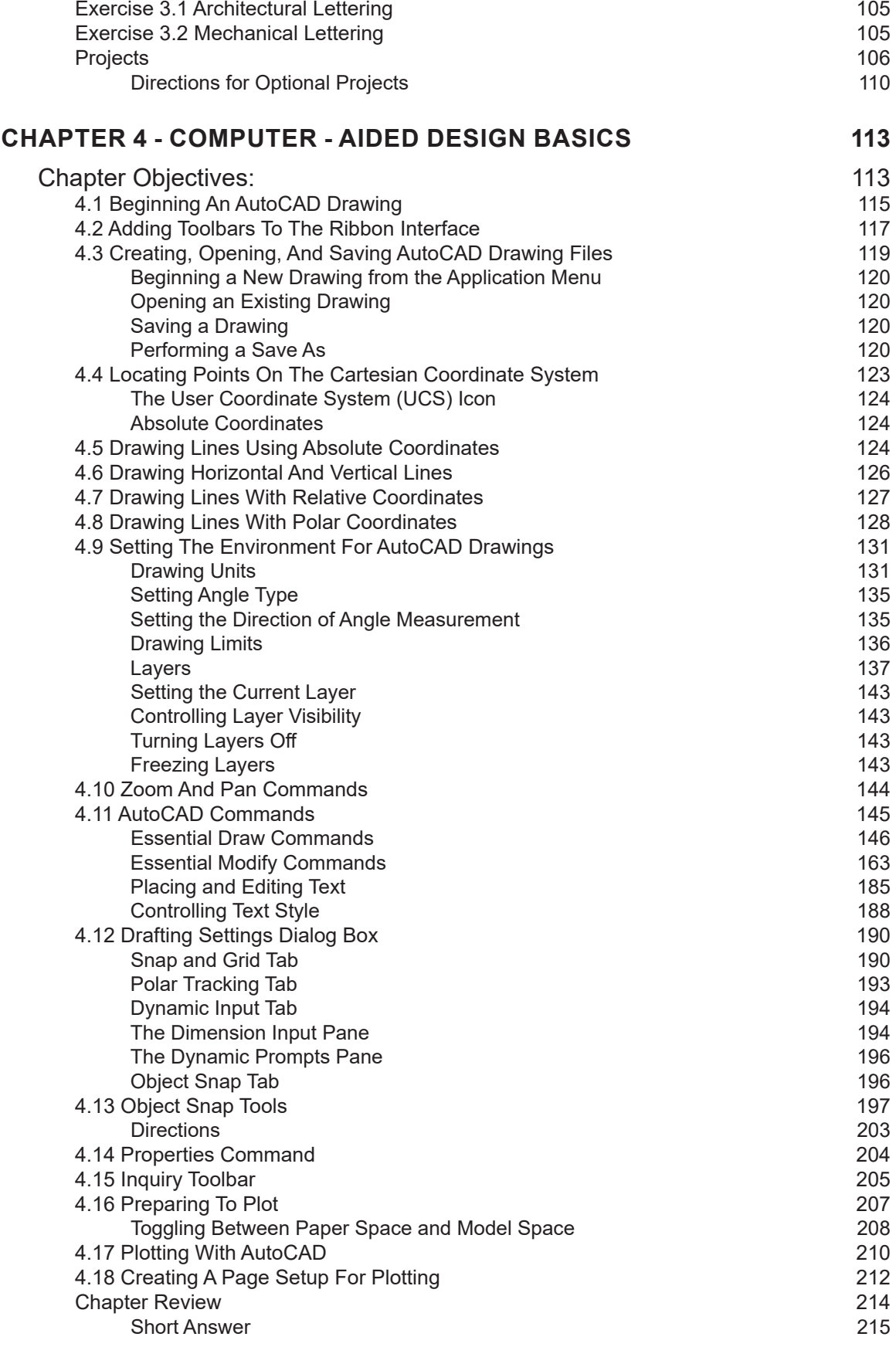

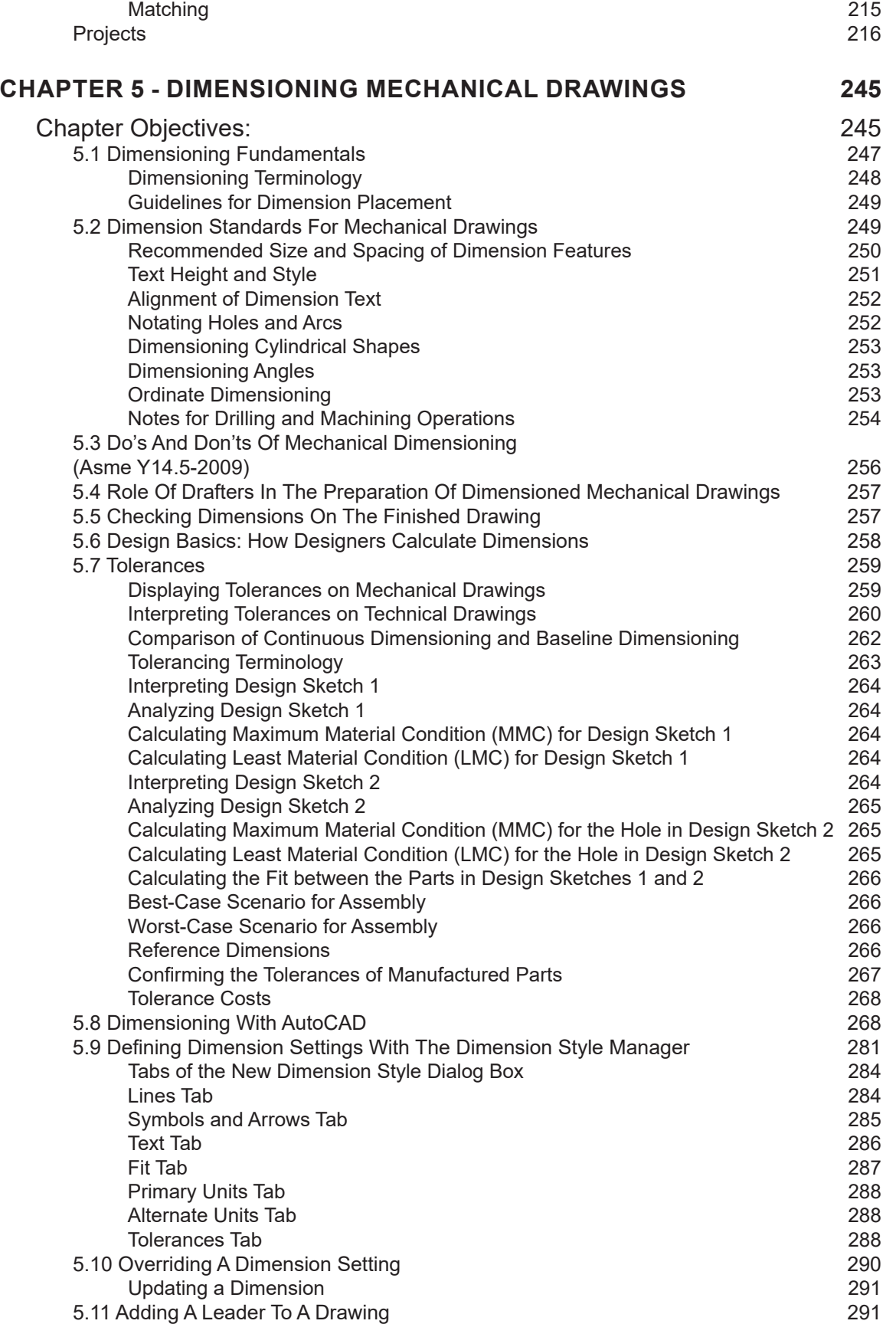

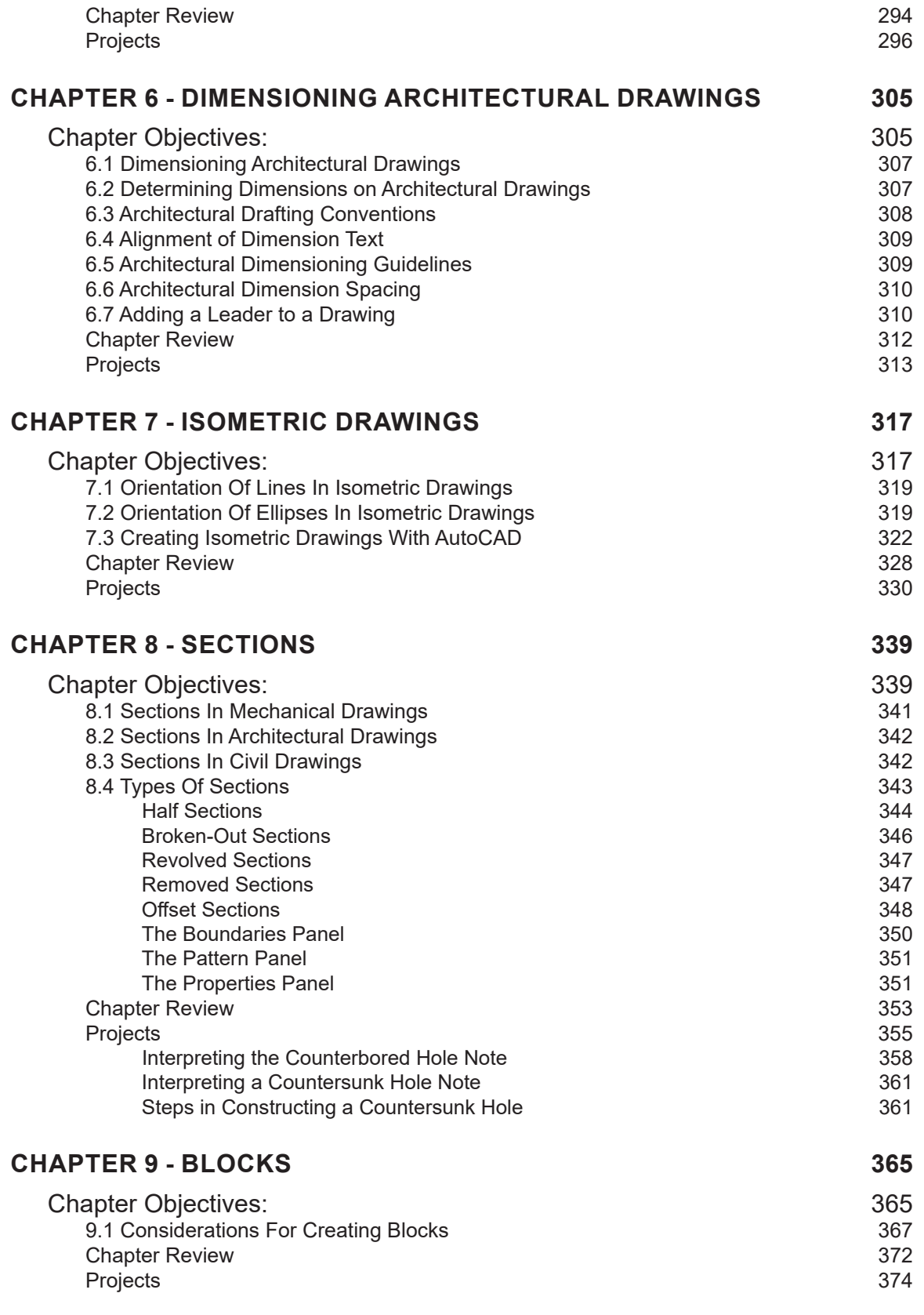

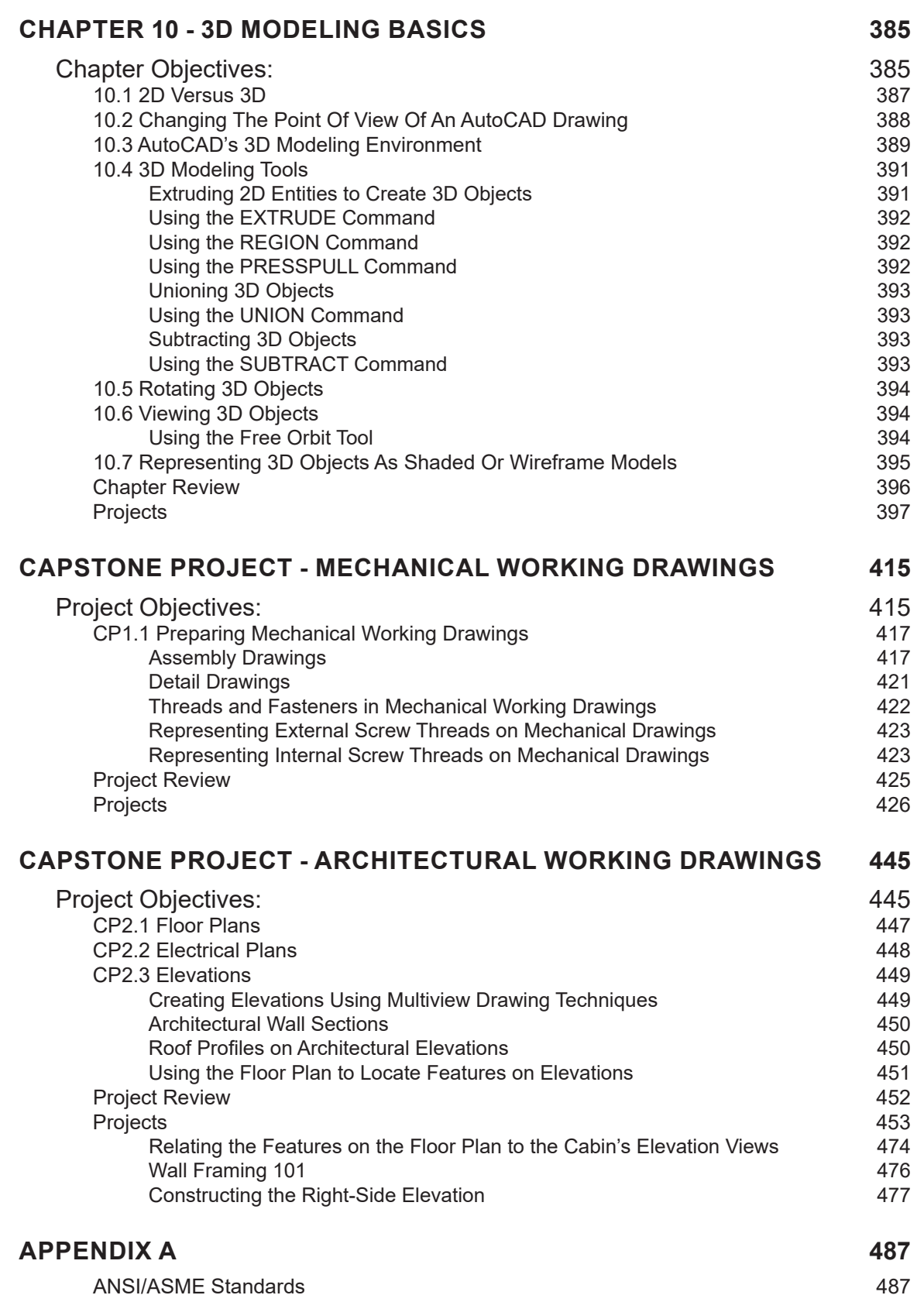

Notes: 488

**x**

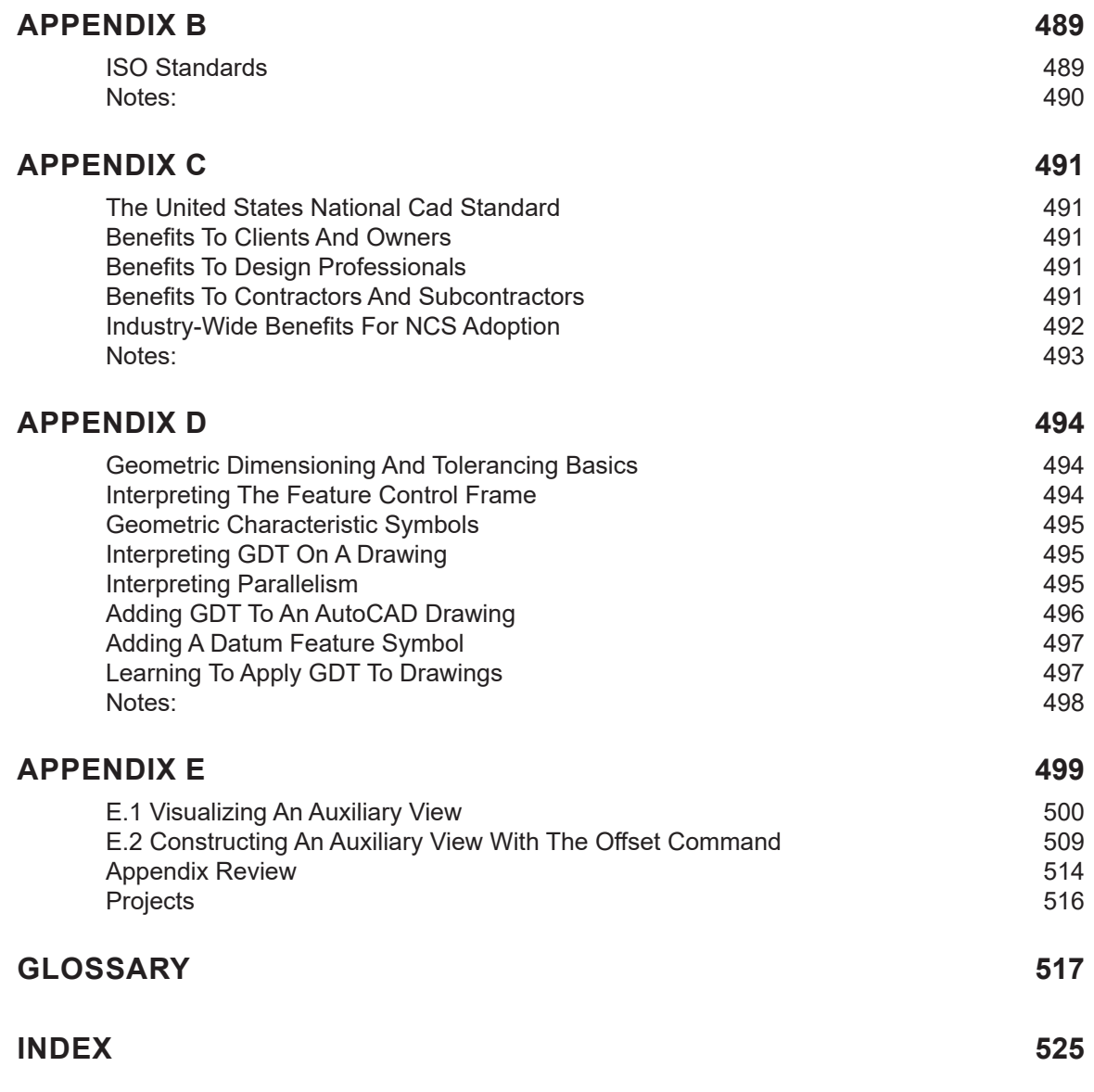